# IEEE ICOSST 2020 Virtual Conference Joining Guidance As Panellist/Speaker/Author

# Downloading the WEBEX Tools.

Download CISCO WEBEX Meeting via link. Click to download

Or You can download via (<u>https://www.webex.com/downloads.html</u>)

## Accessing the Conference.

# Step 1: You will receive joining link as Panellist from our side via email.

| ← Reply ≪ Reply all                                                                                                    |
|----------------------------------------------------------------------------------------------------|
| Invitation to join Web seminar as a panelist:                                                                                                    |
| messenger@webex.com <messenger@webex.com> on behalf of Muhammad Hamza Ihtisham <wx10lahore@ieee.<br>11:30 PM</wx10lahore@ieee.<br></messenger@webex.com>                                                                                                    |
| To: Muhammad Hamza Ihtisham                                                                                                    |
| When 06 December 2020 11:30 PM - 07 December 2020 12:30 AM View calendar                                                                                                    |
| Where  https://ieeemeetings.webex.com/ieeemeetings/onstage/g.php?MTID=e9e8a668ec3613fec2832a6ce155ece4ecemeetings/onstage/g.php?MTID=e9e8a668ec3613fec2832a6ce155ece4ecemeetings/g.php?MTID=e9e8a668ec3613fec2832a6ce155ece4ecemeetings/g.php?MTID=e9e8a668ec3613fec2832a6ce155ece4ecemeetings/g.php?MTID=e9e8a668ec364ace0acemeetings/g.php?MTID=e9e8a668ece36ace0acemeetings/g.php?MTID=e9e8a668ece36ace0acemeetings/g.php?MTID=e9e8a6668ece0ace0ace0ace0ace0ace0ace0ace0ace0ace0 |
| ✓ Accept ✓ ? Tentative ✓ X Decline ✓                                                                                                    |
| Testing plus Preparing fileics<br>3.72 KB                                                                                                    |
| You're a panelist for this Webex event. When it's time, join the Webex event here.                                                                                                    |
| Host: Muhammad Hamza Ihtisham (wx10lahore@ieee.org)                                                                                                    |
| Event number (access code):                                                                                                    |
| Event password: Horashoor                                                                                                    |
| Panelist password: The Event has no Panelist Password                                                                                                    |
| Sunday, December 6, 2020 11:30 pm, West Asia Time (Islamabad, GMT+05:00)                                                                                                    |
|                                                                                                    |

#### Join event

### **Step 2: CLICK JOIN EVENT to join the Conference.**

| Join Event Now as Paneli                                             | st                                                     |  |  |  |
|----------------------------------------------------------------------|--------------------------------------------------------|--|--|--|
| To join this event as a panelist, provide the following information. |                                                        |  |  |  |
| First name:                                                          | Muhammad Hamza                                         |  |  |  |
| Last name:                                                           | Ihtisham                                               |  |  |  |
| Email address:                                                       | wx10lahore@ieee.org                                    |  |  |  |
|                                                                      | Remember me on this computer<br>(Clear my information) |  |  |  |
|                                                                      | Submit                                                 |  |  |  |

Enter your details, make sure you entered the complete name and the email on which you received the invitation. After verification it will take to the WEBEX tool.

## **Step 3: Joining WEBEX.**

| 11:30 PM - 12:30 AM(+1)                   | Speaker and Microphone ×                                                                                                    |
|-------------------------------------------|----------------------------------------------------------------------------------------------------|
| MI                                        | Speaker SyncMaster (Intel(R) Display Aud  Test Output level Output volume Use System Setting (Kinoni Audi  Test Input level Input volume Automatically adjust volume Remove background noise Sync mute button status on microphone device Music mode $\odot$ |
| Audio <mark>: Use computer audio</mark> ~ | Test speaker and microphone                                                                                                    |
| 🖉 Unmute 🗸 💋 Start video 🗸 Join Event     | Activate Windows<br>Go to Settings to activate Windows.                                                                                                    |

Before clicking the Join Event, kindly test microphone and speaker for safe side. Make sure you select the right device as **Speaker** and **Microphone**.

# Basic Introduction the WEBEX USER Interface.

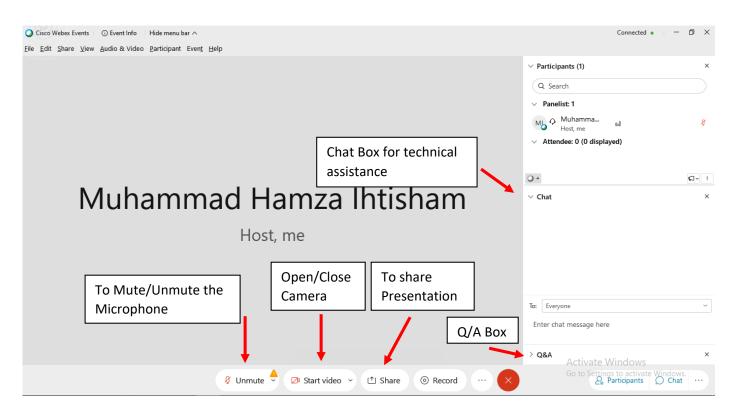

For further assistance or Query, please feel free to contact.

Muhammad Hamza Ihtisham muhammad.hamza@ieee.org